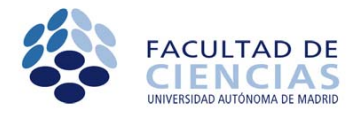

# **ERRORES EN LAS MEDIDAS (Conceptos elementales)**

## *1. Medida y tipos de errores*

 Normalmente, al realizar varias medidas de una magnitud física, se obtienen en ellas valores diferentes. En muchas ocasiones, esta diferencia se debe a causas accidentales y su carácter suele ser *aleatorio*.

En este caso, al medir la cantidad desconocida L<sub>0</sub> un número de veces muy elevado, el tratamiento estadístico riguroso demuestra que la probabilidad *p*(*L*) de obtener un cierto valor *L* viene dada por la *función de Gauss*, *distribución normal* o *campana de Gauss* (véase su forma en la Fig. 1), que se escribe:

$$
p(L) = \frac{1}{\sigma\sqrt{2\pi}} e^{-(L-\overline{L})^2/(2\sigma^2)}
$$
 (1)

Es fácil ver que el *máximo* de dicha función ocurre para  $L = \overline{L}$ , y la anchura (dispersión) de las medidas dependen de la magnitud σ, que se denomina *desviación típica*.

 Su significado se puede comprender a partir de la Fig. 1, donde se ha indicado por medio de la región rayada el intervalo comprendido entre  $\overline{L} - \sigma$  y  $\overline{L} + \sigma$ . **El 68.3% de las medidas caen dentro de esta región** (y el

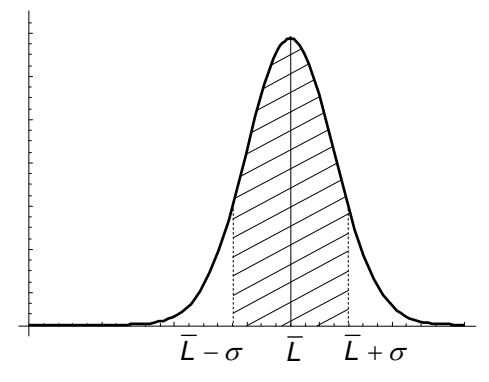

**Fig. 1.** Distribución normal de Gauss

99.7% entre  $\bar{L} - 2\sigma$  y  $\bar{L} + 2\sigma$ ). El valor  $\Delta L = L - \bar{L} = \sigma$  se toma como una representación razonable del error absoluto de *L*0 y por tanto el valor de *L* se expresa como:

$$
L = L \pm \sigma
$$

 En la práctica, el número de medidas no es tan elevado como para reproducir fielmente la campana de Gauss, sino que es necesario estimar el *valor medio* y la *desviación típica* o *error cuadrático medio*, a partir de un número limitado de medidas, *N*, para lo que se utilizan las expresiones:

$$
\overline{L} = \frac{\sum_{i=1}^{i=N} L_i}{N}
$$
 (2)  $\sigma = \sqrt{\frac{\sum_{i=1}^{i=N} (L_i - \overline{L})^2}{N-1}}$  (3)

donde el número de medidas *N* suele estar comprendido entre 5 y 10.

 Por ejemplo, si se mide el tiempo correspondiente a 10 oscilaciones de un péndulo, podría obtenerse como resultado el que se resume en la Tabla siguiente:

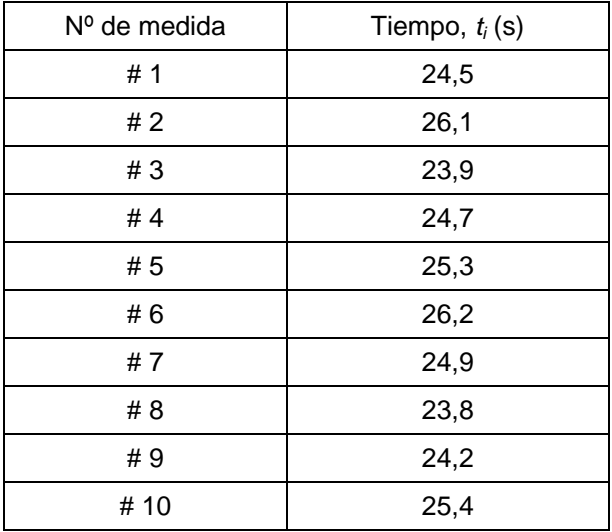

 En consecuencia, a la hora de expresar el resultado de la medida en términos de su *valor me-* $\underline{\text{dio}}(\overline{t})$  y **error** ( $\sigma$ ), se obtiene:

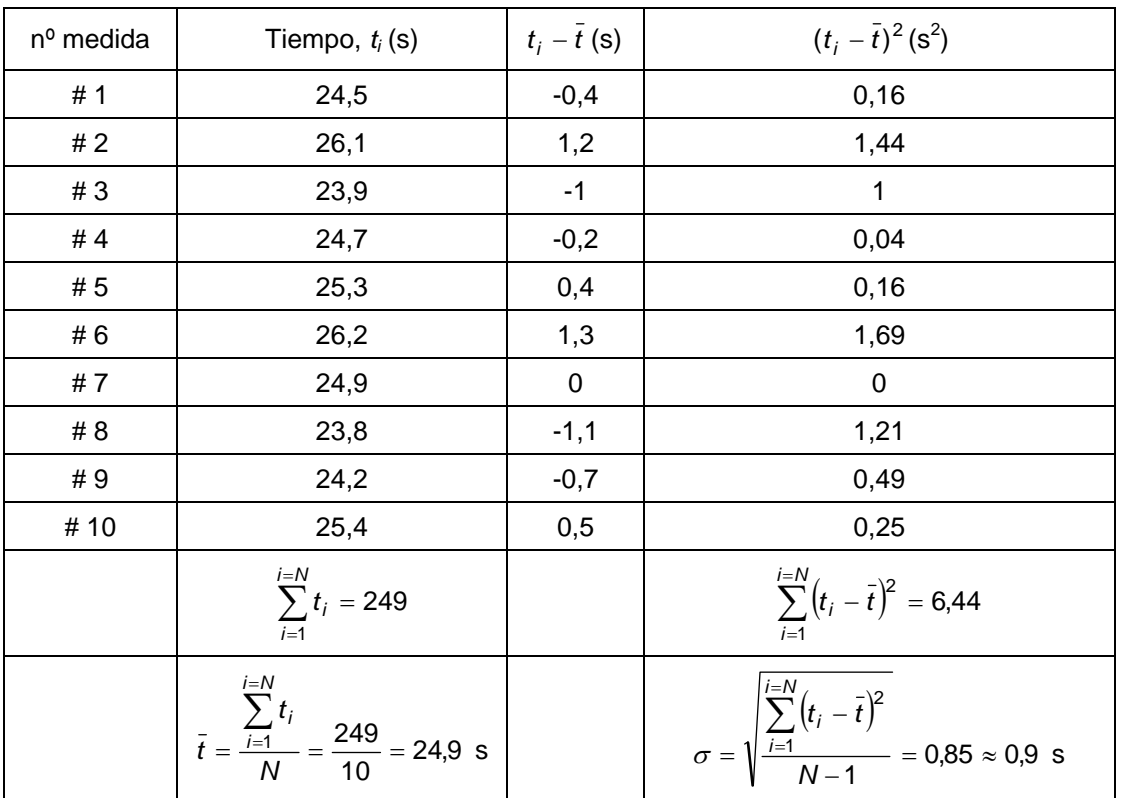

Y el resultado final se expresará como:

$$
t=24.9\pm0.9\text{ s}
$$

## *2. Representaciones gráficas*

 En la Fig. 2 , en el qse ilustra el procedimiento para representar gráficamente los resultados de una serie de medidas y su utilización para extraer información a partir de dicha gráfica. Se utiliza como ejemplo la determinación de la aceleración de la gravedad *g* usando un péndulo. El periodo *T* de un péndulo simple viene dado en función de su longitud L por la expresión  $T^2 = 4\pi^2 L/g$ , por tanto escribiendo

$$
L = \frac{g}{4\pi^2} T^2 \tag{4}
$$

y representando *L* en función de *T*<sup>2</sup> , como se ha hecho en la Fig. 2, se obtiene una recta de pendiente  $g/(4\pi^2)$  de cuyo valor se determina *g*. Las barritas verticales y horizontales que aparecen en cada punto indican el error obtenido en varias medidas de ese punto y se denominan *barras de error*. En la figura se han representado todas iguales, y exageradas para mayor claridad.

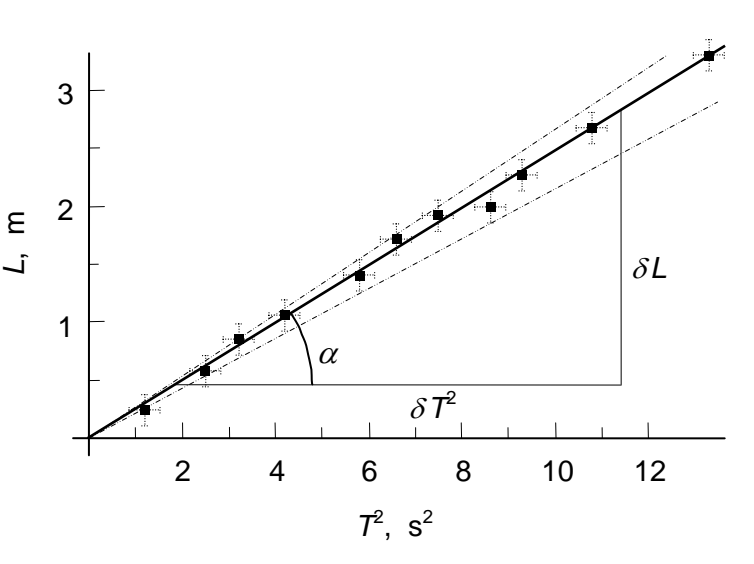

**Fig. 2.** Datos experimentales y ajuste visual de la ecuación (1).

#### *2.1. Evaluación "visual"*

 El método que aquí llamamos *visual* consiste en trazar la recta por entre la nube de puntos medios mediante un "ajuste visual juicioso", es decir que el "peso" de los puntos que quedan por arriba de la recta sea similar al de los que quedan por debajo. La recta debe representar la tendencia de la nube de puntos, sin que tenga que pasar por uno o varios de los puntos necesariamente. El valor de *g* se obtiene **de la pendiente** medida sobre la recta y **no de los puntos** mediante

$$
tg \alpha = \frac{\delta L}{\delta T^2} = \frac{g}{4\pi^2} \tag{5}
$$

En el caso de esta figura se tiene  $g = 9.7385 \text{ m/s}^2$ . A continuación se trazan dos rectas adicionales (de trazos finos en la Fig. 2) que representan las pendientes "máxima" y "mínima" posibles de la nube de puntos, de las que se obtienen de modo análogo  $g_{max}$  = 10,4532 m/s<sup>2</sup> y  $g_{min}$  = 8,8775 m/s<sup>2</sup>, cuya diferencia es  $\Delta g$  = 1,5757 m/s<sup>2</sup>. Tomando la mitad de este valor como el "error absoluto", éste será  $\Delta g$  =  $\pm$ 0,7878 m/s<sup>2</sup>  $\approx$   $\pm$ 0.8 m/s<sup>2</sup>. prescindiendo de las cifras no significativas. Por tanto, considerando no representativas todas las cifras a partir de aquella que se ve afectada por el error en la medida, el resultado de be escribirse así:

$$
g = (9.7 \pm 0.8) \text{ m/s}^2
$$

El error relativo sería:  $\frac{\Delta g}{g} = \frac{0.8}{9.7} = 0.0824 \approx 8\%$ *g*

#### *2.2. Evaluación analítica*

La evaluación analítica de una representación gráfica se realiza por medio del método de mínimos cuadrados, un resumen del cual se da en el Apéndice.

### *3. Propagación de errores en las fórmulas*

 Frecuentemente la magnitud que se desea conocer se calcula por medio de una expresión matemática en la que aparecen varias magnitudes que hay que medir y que vienen afectadas por un cierto error. Este error, por tanto, se transmite con los cálculos y afecta a la magnitud final. Esto es lo que se conoce como *propagación de errores* y la forma de tratarlo se explica a continuación.

Se supone que los errores son pequeños y que, por tanto, el error puede aproximarse por la

diferencial de la magnitud calculada (
$$
\Delta y \approx dy = \left(\frac{dy}{dx}\right)dx \approx \left(\frac{dy}{dx}\right)\Delta x
$$
).

 Utlizando de nuevo el ejemplo del péndulo, el valor de la gravedad en la fórmula (1) viene dado en función de las dos magnitudes *L* y *T* por:

$$
g = 4\pi^2 \frac{L}{T^2} \tag{6}
$$

Puesto que  $\frac{a}{dx}$ (ln x) =  $\frac{a}{x} \approx \frac{b}{x}$ *x x*  $\frac{d}{dx}$ (ln x) =  $\frac{dx}{x} \approx \frac{\Delta x}{x}$ , para obtener el error en *g* cometido en el cálculo, se toman

primero logaritmos neperianos en la expresión (6):,

$$
\ln g = \ln \left( 4\pi^2 \right) + \ln L - 2 \ln T \tag{7}
$$

y a continuación se deriva, resultando:

$$
\frac{\Delta g}{g} = \frac{\Delta L}{L} + 2\frac{\Delta T}{T}
$$
 (8)

 Nótese que se toma un criterio pesimista de que todos los errores se acumulan en lugar de cancelarse entre sí, por lo que el segundo sumando de la derecha se toma también positivo (se suma, en lugar de restarse).

Las reglas generales que se deducen de este método son las siguientes:

- *a*) El error absoluto de la suma o diferencia es la suma de los errores absolutos de los sumandos.
- *b*) El error relativo de un producto o cociente es la suma de los errores relativos de los factores.
- *c*) El de una potencia es igual al exponente por el error relativo de la base.

## *Apéndice: Método de mínimos cuadrados*

Sean dos magnitudes físicas *x* e *y* relacionadas por una función lineal del tipo

$$
y = ax + b \tag{A1}
$$

La representación gráfica de esta función es una línea recta de pendiente *a* y ordenada en el origen *b*. Si, tomadas una serie de medidas de *x* y de *y*, se tiene la sucesión de valores (*x*1,*y*1), (*x*2,*y*2), (*x*3,*y*3), ...,  $(x_n, y_n)$ , las desviaciones  $\delta_i$  de los valores experimentales respecto a los dados por la función (A4) serán

$$
\delta_1 = y_1 - (ax_1 + b) \n\delta_2 = y_2 - (ax_2 + b) \n\delta_n = y_n - (ax_n + b)
$$
\n(A2)

Sea  $\varepsilon$ (a,b) la suma de los cuadrados de todas las desviaciones, es decir

$$
\varepsilon(a,b) = \sum_{j=1}^{n} \delta_j^2(a,b)
$$
 (A3)

El método de ajuste de la recta a la distribución de puntos experimentales consiste en hacer mínima la función  $\varepsilon(a,b)$ . Los valores de *a* y de *b* que minimizan esta función son aquéllos que hacen cero las correspondientes derivadas parciales, es decir:

$$
\frac{\partial \varepsilon(a,b)}{\partial a} = 0 \qquad y \qquad \frac{\partial \varepsilon(a,b)}{\partial b} = 0 \tag{A4}
$$

Estas dos condiciones forman un sistema de dos ecuaciones con las dos incógnitas *a* y *b* cuya solución es:

$$
a = \frac{n \sum_{j=1}^{n} x_j y_j - \left(\sum_{j=1}^{n} x_j\right) \left(\sum_{j=1}^{n} y_j\right)}{n \sum_{j=1}^{n} x_j^2 - \left(\sum_{j=1}^{n} x_j\right)^2}; \qquad b = \frac{\sum_{j=1}^{n} y_j - a \sum_{j=1}^{n} x_j}{n} = \overline{y} - a\overline{x}
$$
(A5)

Los errores en estos dos parámetros están dados por las expresiones siguientes:

$$
\Delta a = \sqrt{\left(\frac{n}{n-2}\right)^{\frac{n}{j-1}}\left(y_j - ax_j - b\right)^2}
$$
\n
$$
\Delta b = \Delta a \sqrt{\frac{\sum_{j=1}^n x_j^2}{n}}
$$
\n(A6)